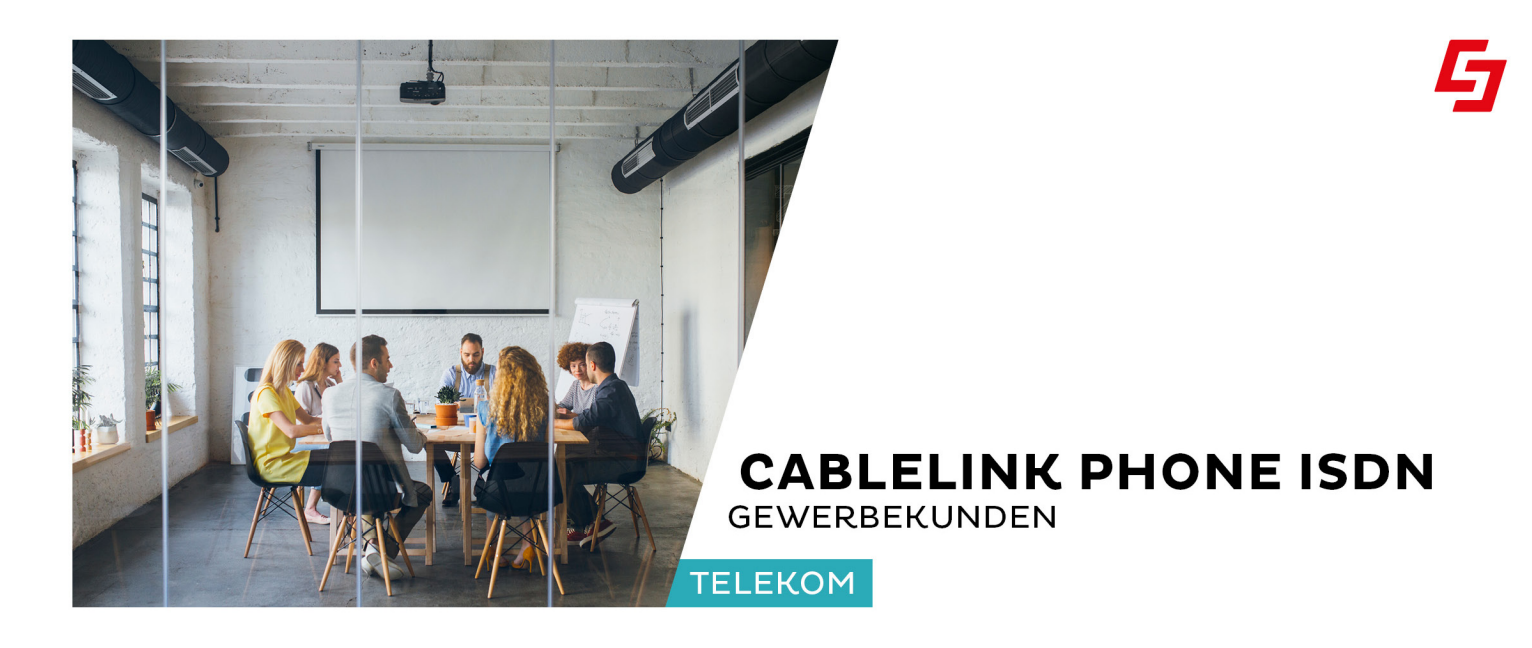

CableLink Phone ISDN ist der attraktive Telefonanschluss zum fairen Preis und wird als Zusatzprodukt zu den Access-Produkten CableLink Business Internet und CableLink Fiber:INET angeboten.

# **Produktblatt, Dienste- und Leistungsbeschreibung.**

Wie gewohnt kann ein(e) ISDN Telefongerät/-anlage für Gesprächsverbindungen im Netz der Salzburg AG und im öffentlichen Telefonnetz angeschlossen werden. Für das Produkt gelten die Allgemeinen Geschäftsbedingungen für Internetund Telefonie-Service der Salzburg AG (AGB Internet/Telefonie).

## **Monatliche Grundentgelte**

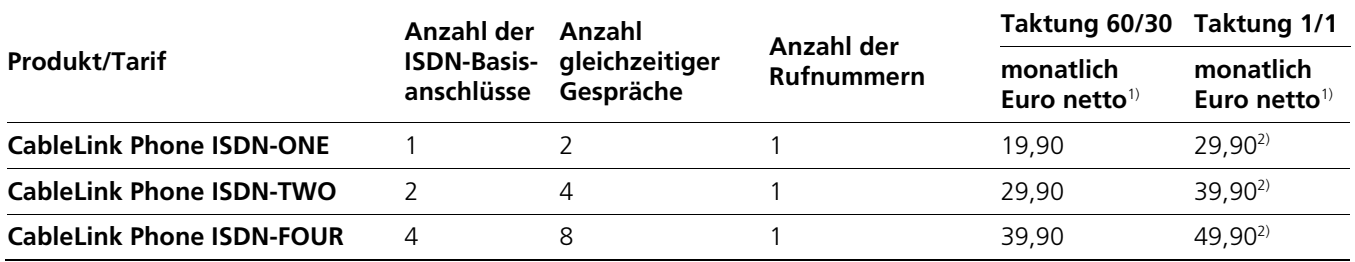

1) Exkl. monatlicher Gesprächsgebühren

2) Euro 50,00 netto Mindestgesprächsumsatz je Abrechnungsmonat bei Taktung 1/1, beginnend mit dem ersten vollem Kalendermonat

### **Einmalige Entgelte**

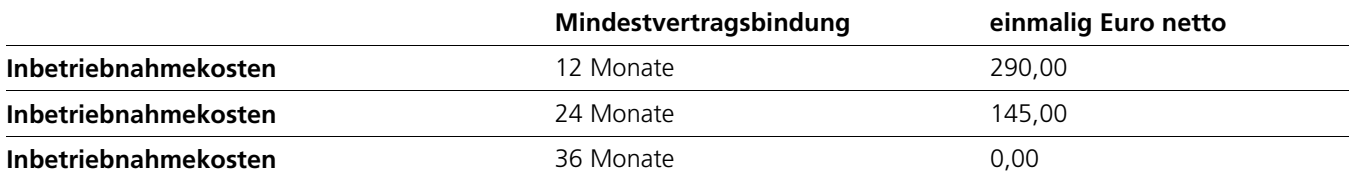

Gültig ab Oktober 2022

Salzburg AG für Energie, Verkehr und Telekommunikation Firmensitz: Bayerhamerstraße 16, 5020 Salzburg, Österreich, T +43/662/8884-0, office@salzburg-ag.at, www.salzburg-ag.at, UID: ATU33790403, Offenlegung nach § 14 UGB: Aktiengesellschaft, Salzburg, Landesgericht Salzburg, Firmenbuch: FN 51350s, Bankverbindung: Raiffeisenverband Salzburg, IBAN: AT66 3500 0000 0004 5005 BIC: RVSAAT2S, Salzburger Sparkasse, IBAN: AT81 2040 4000 0000 1800, BIC: SBGSAT2SXXX

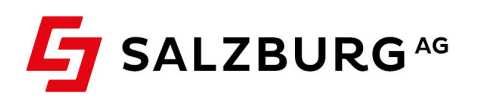

### **PRODUKTVORAUSSETZUNGEN**

Grundvoraussetzung für die Nutzung des CableLink Phone ISDN ist ein bestehender Anschluss an das Hybrid Fiber Koax- oder Glasfasernetz der Salzburg AG sowie ein aufrechter Vertrag über den Bezug eines der oben angeführten CableLink Produkte der Salzburg AG. Der Telefondienst funktioniert beim Produkt CableLink Business Internet nur mit einer direkten Koaxialkabelverbindung vom Hausübergabepunkt bis zum Standort Ihrer Telefonanlage.

## **Ihre Vorteile**

- › Günstige Grundgebühr und attraktive Konditionen der Verbindungsentgelte
- › Ein Anbieter für Internet- und Telefonieservice
- › Netzintern kostenlos telefonieren (max. 1000 Minuten/Monat)
- › Vier Wunschdestination Festnetz (Ausland) und ein Mobilnetz (Inland) Ihrer Wahl mit 30% Rabatt

### **Unterstütze Dienste**

- › Bis zu vier Basisanschlüsse (maximal 8 Amtsleitungen)
- › Durchwahlfähigkeit (bei Punkt-zu-Punkt Konfiguration) und bis zu 5 MSN-Nummern (bei Punkt-zu-Mehrpunkt Konfiguration)
- › Notruffunktion
- › Fax to E-Mail, E-Mail to Fax und Voice to E-Mail3)
- › CLIP (Rufnummernanzeige) und CLIR (Rufnummernunterdrückung)3)
- $\rightarrow$  Rufzonensperre<sup>3)</sup>
- › Fax (G3), sofern die Telefonanlage analoge Anschlüsse zur Verfügung stellt
- › Fernwartung über B-Kanal der angeschalteten Telefonanlage möglich
- › Makeln und Rückfragen
- $\rightarrow$  Einzelgesprächsnachweis für Kopf- bzw. MSN-Nummern möglich<sup>3)</sup>
- $\rightarrow$  Rufumleitungen (CFU = permanent, CFB = bei besetzt, CBNR = bei nicht erreichbar)<sup>3)</sup>
- $\rightarrow$  PhoneBox (zentraler Anrufbeantworter)<sup>3)</sup>

### **Kontakt**

- › **Kostenlose Serviceline** für allgemeine Fragen zu CableLink Phone ISDN: Für weitere Informationen zu den CableLink Phone ISDN Produkten stehen Ihnen unsere Mitarbeiter unter **0800/660 660** kostenfrei oder per E-Mail unter **business@cablelink.at** gerne zur Verfügung. Wir freuen uns auf Ihre Anfrage.
- › **Technischer Support Business**: Bei technischen Fragen stehen Ihnen unserer Mitarbeiter von Mo–Fr 7.30–22.00 Uhr, Sa 7.30 – 18.00 Uhr, So, Feiertage 10.00–18.00 Uhr unter 0662/8884-167 gerne zur Verfügung.
- › **Störungsannahme**: Störungsannahme (außerhalb der Besetztzeiten der Technischen Support Business Hotline) von 0.00– 24.00 Uhr über die kostenlose Serviceline unter 0800/660 660.

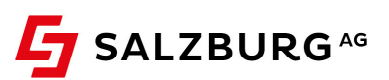

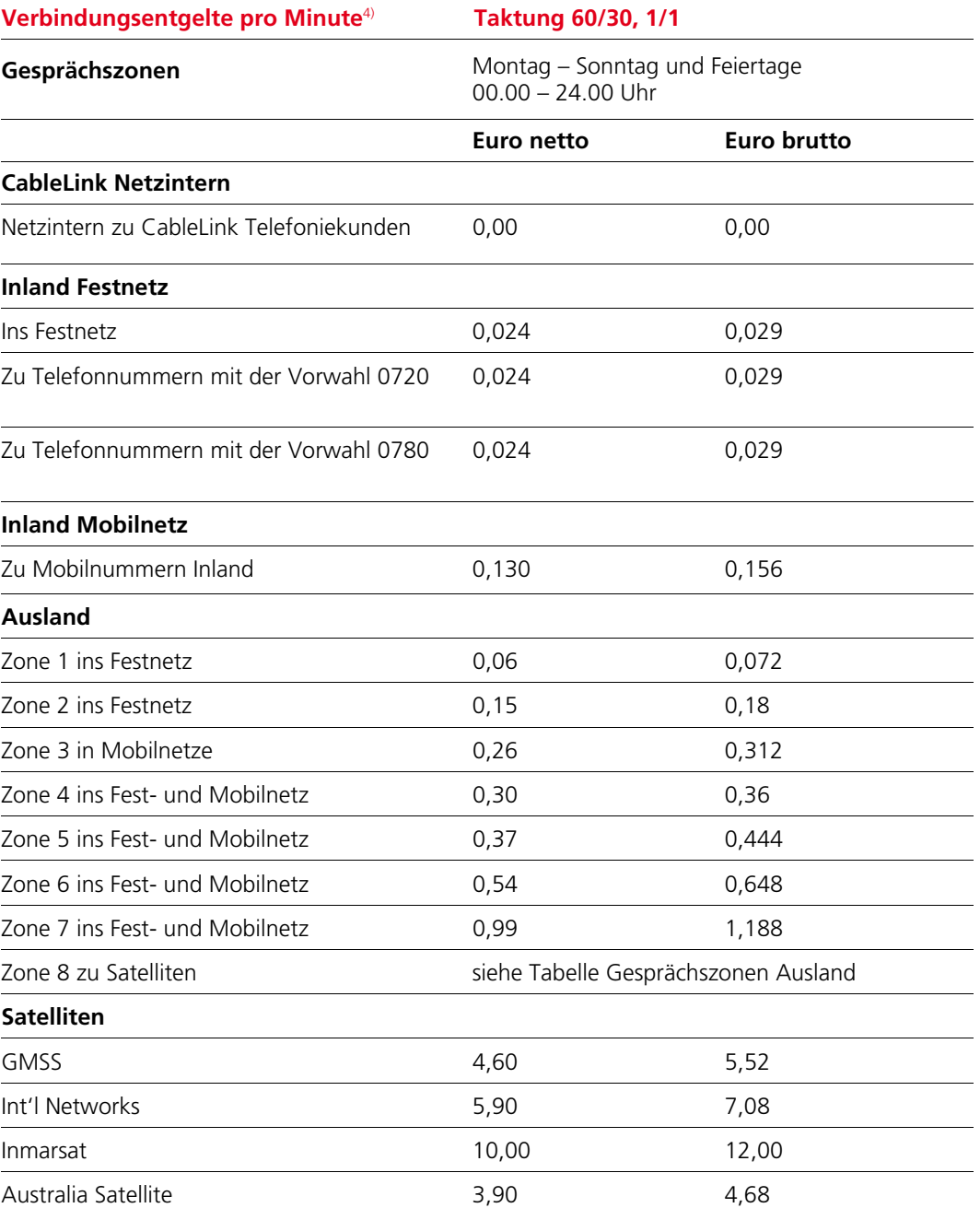

4) Eine gesonderte Verrechnung erfolgt für Mehrwertnummern (insbesondere Vorwahlen 08xx, 09xx, 118xxx). Die Abrechnung erfolgt je nach gewählter Taktung mit 60/30 oder 1/1. Taktung 60/30: Alle Verbindungen werden ab der 1. Sekunde auf eine volle Minute aufgerundet, ab der 61. Sekunde wird mit 30-Sekunden-Takt abgerechnet. Taktung 1/1: Sekundengenaue Abrechnung ab der 1. Sekunde.

Minutenpakete optional erhältlich. Sondertarife auf Anfrage.

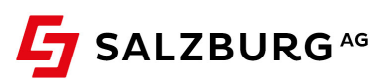

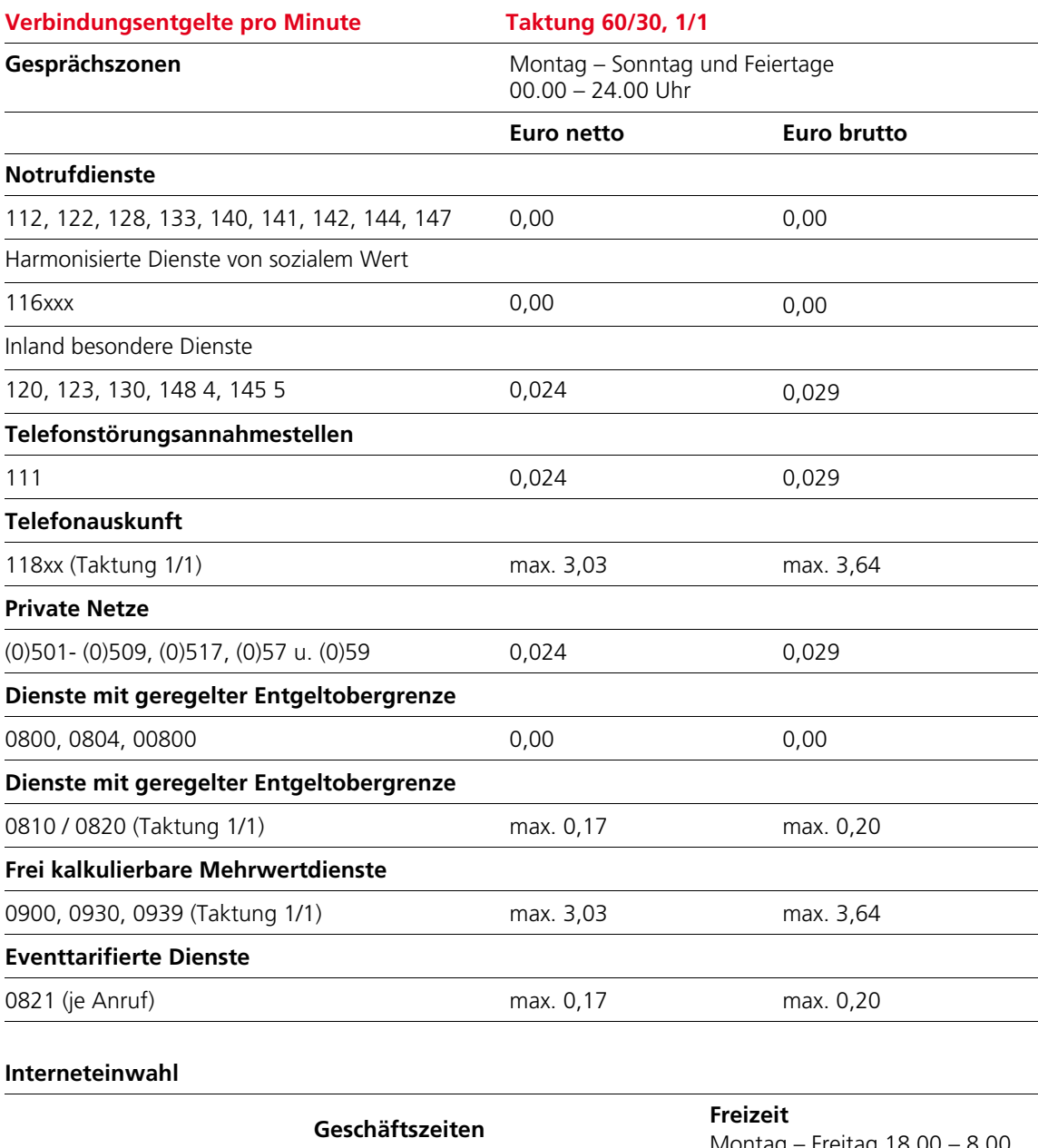

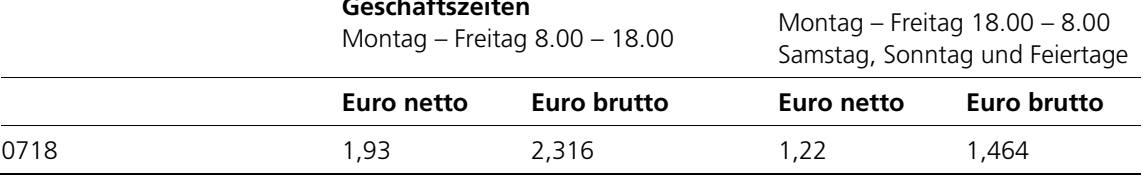

Bei Rufnummern in den Bereichen 0900, 0930, 0939 und 118 erfolgt gemäß §122 KEM-V 2009 nach 30 Minuten, bei einem Verbindungsentgelt pro Minute von weniger als Euro 2,20 nach spätestens 60 Minuten vom Dienstbetreiber eine Trennung des Gespräches.

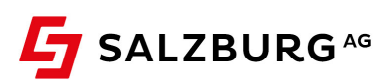

### **Verbindungsentgelte pro Event**

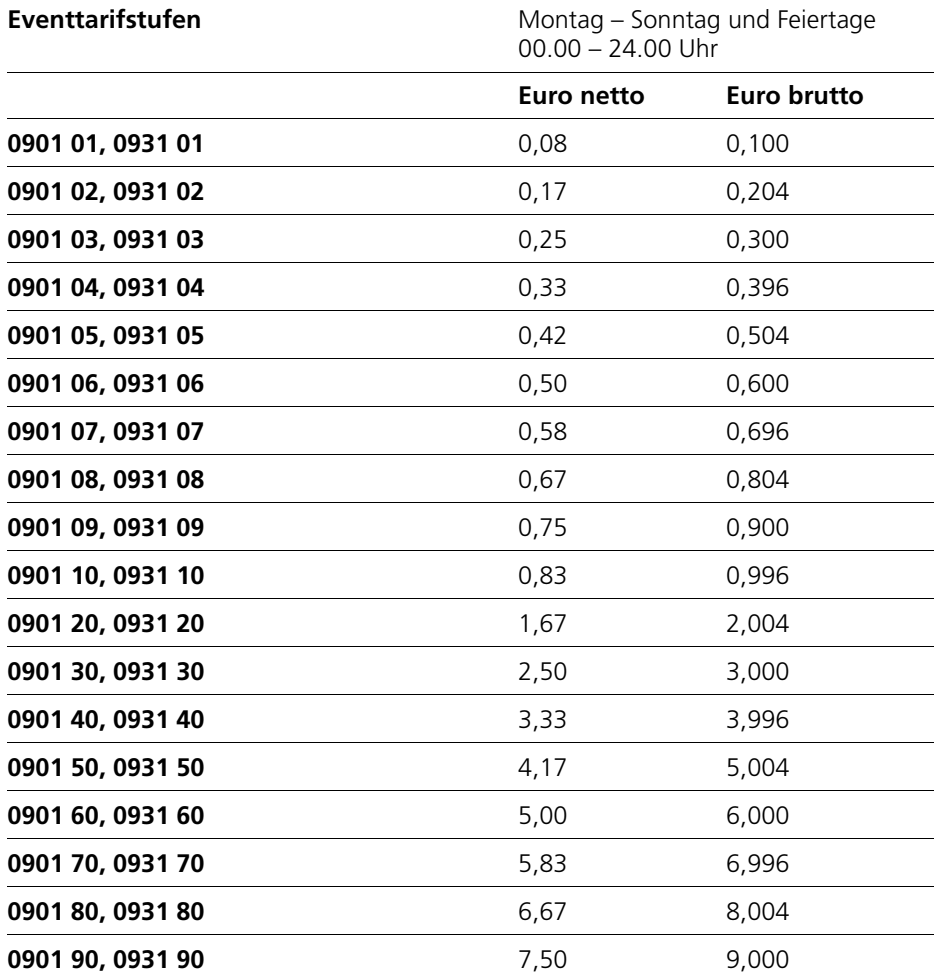

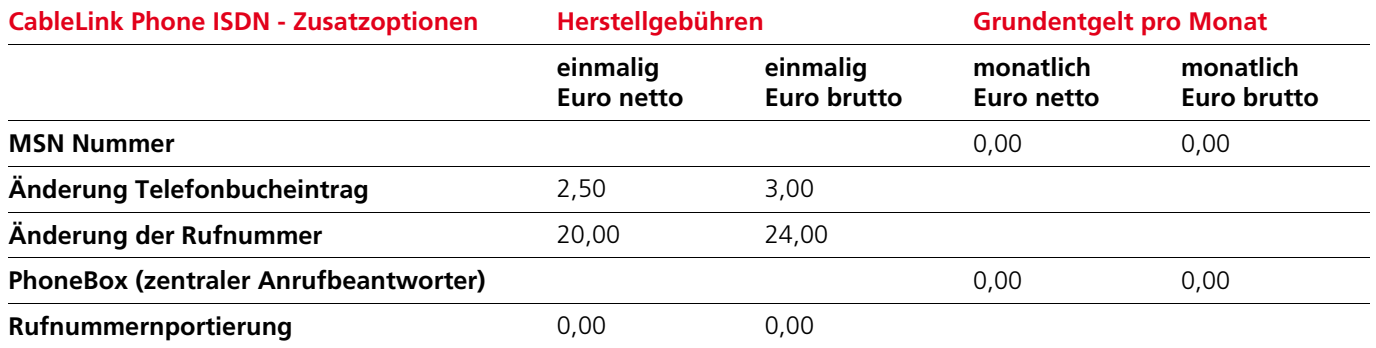

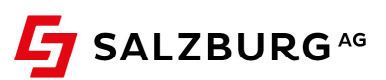

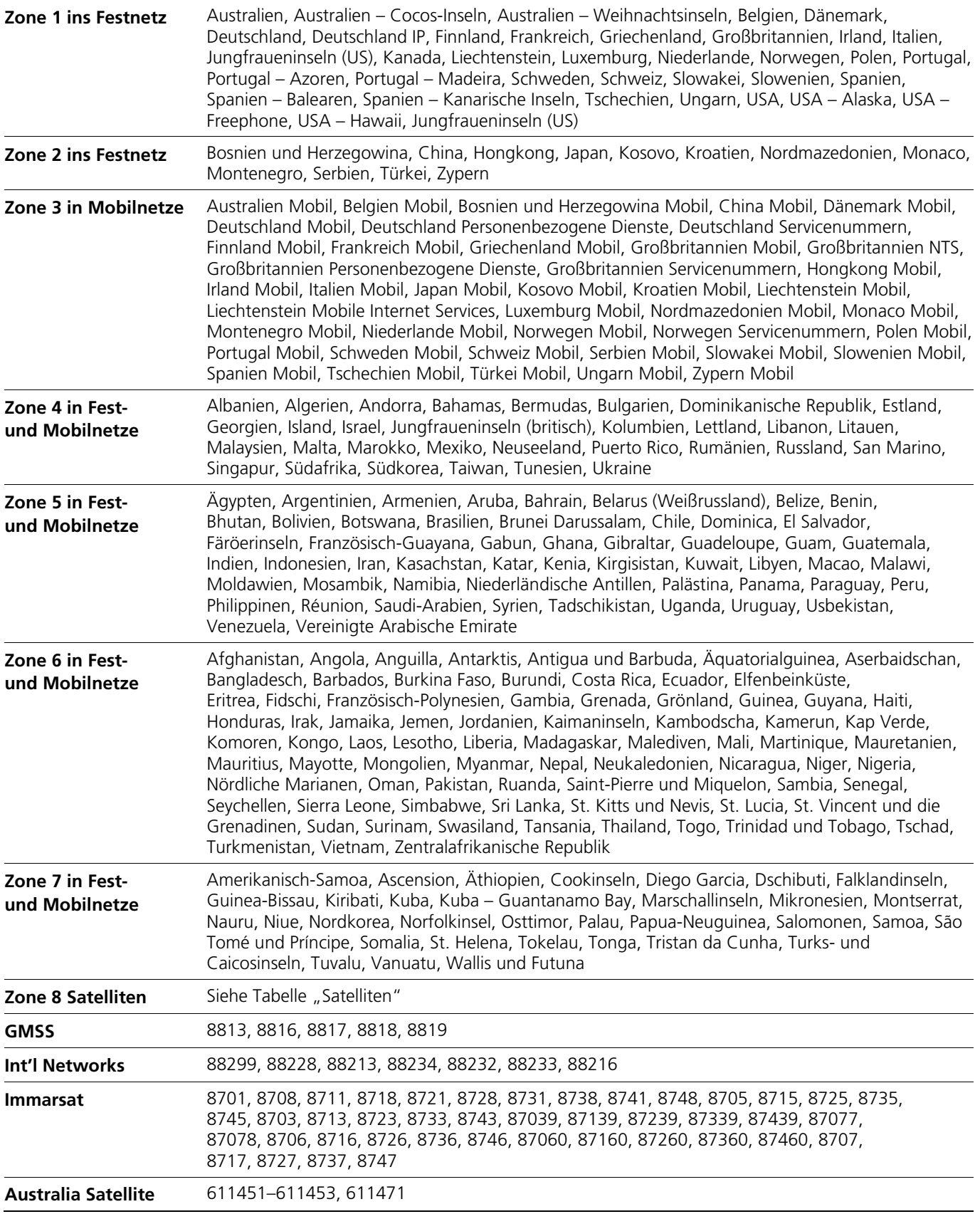

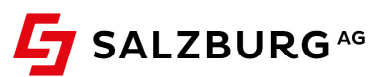

### **DIENSTBESCHREIBUNG FÜR CABLELINK PHONE ISDN**

In dieser Dienstbeschreibung werden Art und Leistungsumfang des von der Salzburg AG angebotenen Produktes CableLink Phone ISDN beschrieben bzw. definiert.

#### **1. Geltungsbereich**

Diese Dienstbeschreibung gilt ausschließlich für das CableLink Phone ISDN Produkt mit allen dahinter liegenden Tarifmodellen.

### **2. Supportzeiten**

In den Supportzeiten sind jene Zeiten definiert, in welchen den Kunden eine Hotline zur Verfügung steht, bei welcher Fragen beantwortet bzw. Störungen gemeldet werden können. Neben einer allgemeinen Hotline, betreibt die Salzburg AG eine spezielle Technische Support Business Hotline für ihre Kunden. Die Behebung von Störungen erfolgt nach dem Service-Level "Extended", gemäß den Parametern im Punkt 3 beschrieben.

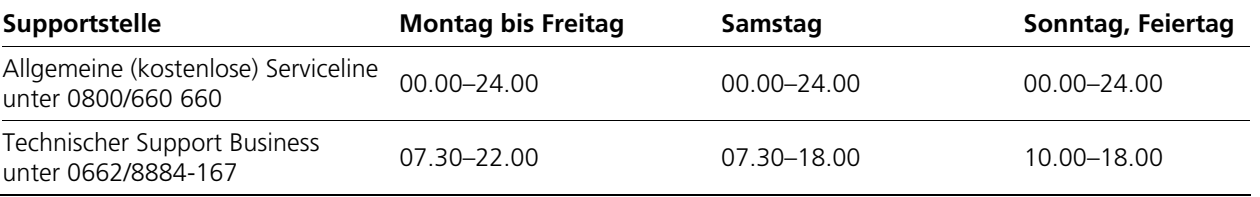

### **3.Service-Level**

Hier sind die Leistungen der Netzwerküberwachung und des Fehlerbehebungsverfahrens festgelegt. Leistungen, die über den Service-Level hinausgehen bzw. nicht im Einflussbereich der Salzburg AG liegen, stellen ein Zusatzservice dar und sind kostenpflichtig.

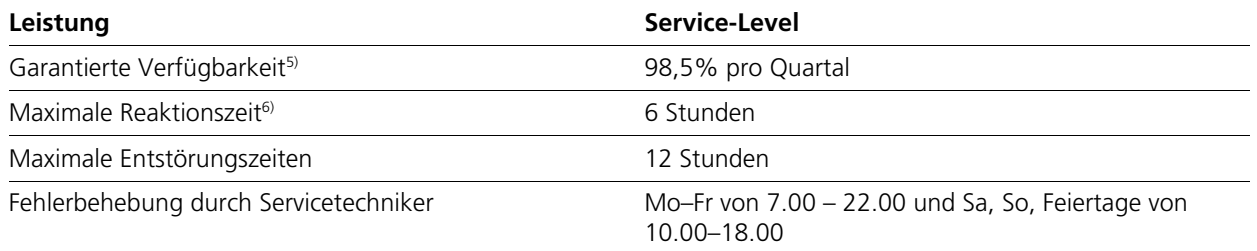

<sup>5)</sup> Folgende Punkte werden nicht in die Verfügbarkeit eingerechnet:

› Vom Kunden zu vertretende Störungen oder Verzögerungen bei der Durchführung der Entstörung

Störungen auf Grund höherer Gewalt

› Störungen, die durch Dritte verursacht werden

Störungen, die durch Ausfall der vom Kunden beigestellten Stromversorgung verursacht werden

Betriebsunterbrechungen, die zur Vornahme betriebsnotwendiger Arbeiten oder zur vorbeugenden Vermeidung von Störungen des Netzes notwendig<br>Sind und von denen der Kunde entsprechend vorher verständigt wurde

6) Zeiten außerhalb der Servicezeiten des Servicetechnikers unterbrechen die angeführten Reaktions- und Entstörungszeiten

### **4.Servicegrenze**

Die Servicegrenze ist an der kundenseitigen Schnittstelle des von der Salzburg AG bereitgestellten ISDN-Adapters. Für Endgeräte, welche nicht von der Salzburg AG geliefert bzw. bereitgestellt wurden, übernimmt die Salzburg AG keine Funktionsgarantie, Service oder Support.

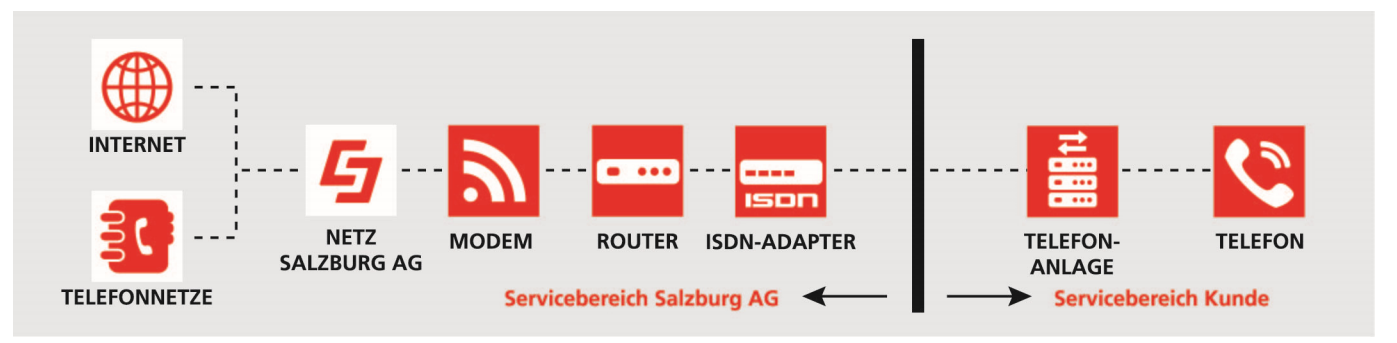

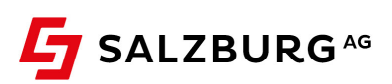

## **5.Besondere Verpflichtungen des Kunden bei Störungen**

Der Kunde ist verpflichtet, die Salzburg AG von jeglicher Unterbrechung oder Störung von Telekommunikationsdiensten oder Geräten (Modem, Router etc.) unverzüglich zu informieren, um dieser die Problembehebung zu ermöglichen, bevor der Kunde andere Firmen beauftragt. Verletzt der Kunde diese Verständigungspflicht, übernimmt die Salzburg AG für Schäden und Aufwendungen die aus der unterlassenen Verständigung resultieren (z.B. Kosten einer vom Kunden unnötigerweise beauftragten Fremdfirma) keine Haftung. Kosten der Behebung von Problemen oder Störungen, welche nicht von der Salzburg AG zu vertreten sind, sind dieser zu ersetzen.

### **6.Ansprechstelle beim Kunden**

In jedem Störfall muss vom Kunden mindestens ein Ansprechpartner mit Name, Telefon- und Faxnummer sowie E-Mail-Adresse und MAC-Adresse bekannt gegeben werden, der innerhalb der Supportzeiten erreichbar ist.

### **7. Anschluss, Endgeräte und Dienste**

CableLink Phone ISDN stellt eine ISDN Telefonschnittstelle (S0) bereit. An dieser Buchse können ISDN Telefongeräte, und Faxgeräte mit einer Übertragungsgeschwindigkeit von bis zu 14.400 bps angeschlossen werden. Es können Gesprächsverbindungen im Ortsverkehr, im nationalen und internationalen Fernverkehr, sowie Gesprächsverbindungen zu Notruf- und Diensterufnummern im PSTN nach den bestehenden technischen und betrieblichen Möglichkeiten hergestellt werden.

### **Nicht unterstützt werden Bankomat-, Preselection- und Modemverbindungen.**

### **8. Rufnummernvergabe und Erreichbarkeit**

Grundvoraussetzung für die Nutzung des Telefondienstes ist die Installation eines entsprechenden Übertragungsgerätes. Bei der Vergabe einer neuen geografischen Rufnummer, ist spätestens 5 Werktage nach der Installation des entsprechenden Endgerätes eine Erreichbarkeit für eingehende Rufe gewährleistet. Ist vom Kunden eine Rufnummernmitnahme (Portierung) gewünscht, ist die Erreichbarkeit erst nach spätestens 10 Werktagen möglich, sofern der abgebende Kommunikationsdiensteanbieter die Portierung positiv zurückgemeldet hat. In diesem Fall erfolgt die Vergabe einer temporären Telefonnummer, welche ausgehende Anrufe ermöglicht.

### **9.Zutritt zu Einrichtungen, die von der Salzburg AG serviciert werden**

Zur Durchführung von Störungsbehebungen und Wartungsmaßnahmen ist Mitarbeitern der Salzburg AG beziehungsweise deren Beauftragten der Zutritt zu Einrichtungen, die von der Salzburg AG serviciert werden, zu ermöglichen.

## **10. Wartung**

Wartungsarbeiten, die mit Serviceunterbrechungen verbunden sind, werden in der Regel in vordefinierten Wartungsfenstern zwischen 00.00 und 06.00 durchgeführt und mindestens 3 Arbeitstage im Voraus per Telefon, Fax oder E-Mail angekündigt. Bei Bedarf können nach entsprechender Ankündigung auch andere Wartungszeiten zur Anwendung kommen.

### **11. Fristen bis zur Realisierung bzw. Freischaltung eines Anschlusses bzw. Services**

Bei bestehenden CableLink Business Internet oder CableLink Fiber:INET Anschlüssen und gegebenen technischen Voraussetzungen wird der Telefonanschluss innerhalb von 15 Arbeitstagen ab Vertragsunterzeichnung errichtet und in Betrieb genommen. Diese Fristen können durch die Salzburg AG nur dann eingehalten werden, wenn der Kunde innerhalb der Supportzeiten telefonisch erreichbar ist bzw. alle Angaben, die zur Freischaltung eines Services benötigt werden auch zeitgerecht bei der Salzburg AG bekannt gibt.

### **12. Nichteinhaltung des vertraglich zugesicherten Bereitstellungstermins**

Wird der Bereitstellungstermin aus Gründen, die von der Salzburg AG zu vertreten sind, nicht eingehalten, verpflichtet sich die Salzburg AG, dem Kunden eine Gutschrift in der Höhe von Euro 10,00 netto pro Woche der Überschreitung des Bereitstellungstermins zu gewähren, wenn der Bereitstellungstermin um mehr als vier Wochen überschritten wird. Dies gilt nicht, wenn die Nichteinhaltung des Bereitstellungstermins auf Verzögerungen bei Leistungen durch Dritte, die nicht Erfüllungsgehilfen der Salzburg AG sind, zurückzuführen ist. Jedenfalls ist darüber hinausgehender Schadenersatz ausgeschlossen, bei Verbrauchern jedoch nur bei leichter Fahrlässigkeit und nicht bei Personenschäden.

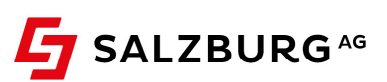

## **13. Schutz vor unerwartet hohen Forderungen**

Zum Schutz des Kunden vor unerwartet hohen Forderungen gelten nachstehende Maximalwerte für variable Gesprächsentgelte im angegebenen Durchrechnungszeitraum: Euro 500,00 pro Stunde, Euro 1.000,00 pro Tag, Euro 2.000,00 pro Woche und Euro 4.000,00 pro Monat. Bei Überschreitung dieser Maximalwerte erfolgt eine Diensteunterbrechung des Telefondienstes (ausgenommen Absetzen eines Notrufes). Diese Sperre kann auf Kundenwunsch innerhalb eines Arbeitstages freigeschalten werden. Zum Schutz des Kunden behält sich die Salzburg AG weiters vor, Rufe zur Mehrwertdienstenummern bei Gefahr im Verzug jederzeit und ohne Vorankündigung, ansonsten mit vorheriger Information an den Kunden zu sperren.

### **14. Rufzonensperre**

Die Tarifzonensperre dient zur Sperre von abgehenden Verbindungen. Standardmäßig wird von der Salzburg AG die Sperrklasse 1 (Dialersperre, Standardsperre) gesetzt.

### **15. Mindestvertragslaufzeit**

Die Mindestvertragslaufzeit beträgt 12 Monate, sofern keine andere Mindestvertragslaufzeit vereinbart wurde.

## **16. Abrechnungsintervall**

Das Abrechnungsintervall der Verbindungsentgelte beträgt zwei Monate. Alle Kosten werden im Nachhinein verrechnet.

### **17. Erweiterte Dienst-/Leistungsbeschreibung**

### 17.1. Basisanschlüsse

Maximal acht Amtsleitungen können pro ISDN Adapter (CableLink ISDN-FOUR) gleichzeitig genutzt werden.

### 17.2. MSN (Multi Subscriber Nummern)

Dem Hauptanschluss können zur bereits bestehenden Globalen-Nummer zusätzliche (MSN) pro VoIPbox zugeordnet werden. Auf Wunsch des Kunden können diese Rufnummern in das Telefonbuch eingetragen werden. Der Anschluss kann über die Mehrfachnummern erreicht werden, um dadurch gezielt ein bestimmtes Endgerät anzuwählen. Bei Inanspruchnahme eines Telefonservices für Rufumleitung können für die MSN und die Global-Nummer unterschiedliche Umleitziele eingegeben werden. Eine unterschiedliche Tarifoption für die MSN und die Global-Nummer ist nicht möglich.

#### 17.3. Notruffunktion

Auch im Fall einer aktiven Sperre des Anschlusses ist die Erreichbarkeit von Notrufnummern jederzeit gewährleistet.

### 17.4. Fax to E-Mail

Eingehende Faxnachrichten können als PDF-Datei an eine E-Mail-Adresse weitergeleitet werden. Hierfür ist eine zusätzliche Rufnummer notwendig. Einzelne Durchwahlen können nicht "abgezweigt" werden.

### 17.5. E-Mail to Fax

Mit dem Dienst E-Mail to Fax können Sie bequem vom Computer Faxnachrichten an eine beliebige Rufnummer schicken. Voraussetzungen sind ein E-Mail Zugang und ein konfigurierter E-Mail Client.

#### 17.6. Voice to E-Mail

Eingehende Sprachnachrichten können als WAV-Datei an eine E-Mail-Adresse weitergeleitet werden. Dies kann nur für den Hauptanschluss oder für einzelne MSN aktiviert werden. Einzelne Durchwahlen können nicht "abgezweigt" werden.

### 17.7. CLIP

Dem gerufenem Anschluss werden im Rahmen der technischen und betrieblichen Möglichkeiten Informationen über die Rufnummer des anrufenden Anschlusses übermittelt, sofern das Netz, aus dem der Anruf kommt, diesen Service unterstützt und beim anrufenden Anschluss die Übermittlung nicht verhindert wurde. Voraussetzung ist ein Endgerät am angerufenen Anschluss, welches die Rufnummernanzeige unterstützt.

### 17.8. CLIR

Die Übermittlung von Informationen über die Rufnummer des angerufenen Anschluss an den gerufenen Anschluss kann vom Anrufer je Anruf oder dauerhaft unterdrückt werden. Die Rufnummer des Anrufers erscheint dann nicht am Display des angerufenen Telefons. Optional kann die Rufnummer des Anschlusses unterdrückt werden. Bei Punkt-zu-Punkt Konfiguration ist dadurch die Anzeige aller Nummern unterdrückt, bei MSN Konfiguration (Punkt-zu-Mehrpunkt) kann die Anzeige jeder MSN getrennt unterdrückt werden.

#### 17.9. Individueller Ansagetext

Ankommende Anrufe können zu einem Ansagetext umgeleitet werden. Der Text der Ansage wird vom Kunden frei bestimmt. Dabei wird die Hauptnummer (Kopfnummer) umgeleitet. Bei aktiver Umleitung sind keine Nebenstellen mehr erreichbar und unterscheidbar.

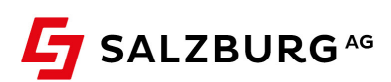

### 17.10. CLIP no Screening

Der Kunden hat die Möglichkeit, eine von der ISDN-Nebenstellenanlage oder einem ISDN-Endgerät programmierte Rufnummer als zusätzliche Information an den gerufenen Anschluss zu übermitteln, sofern die Übermittlung nicht verhindert wurde und sofern das Endgerät beim Gerufenen und das Netz, an dem dieses Endgerät angeschaltet ist, die Übermittlung und die Anzeige einer individuellen Rufnummer unterstützen.

### 17.11. Fax

Analoge Faxgeräte (G3) werden unterstützt, sofern die angeschlossene Telefonanlage analoge Anschlüsse anbietet oder ein Terminal-Adapter vom Kunden bereitgestellt wird. Diese können sowohl über MSN-Nummer als auch über eine eigene Durchwahl erreicht werden.

### 17.12. Makeln/Rückfrage

Der Anschluss unterstützt das Parken eines Gesprächs, sodass im Fall des Makelns/Rückfrage keine Internetbandbreite verbraucht wird. Eine Wartemusik wird in diesem Fall nicht eingespielt. Ist eine Wartemusik gewünscht, muss diese von der Telefonanlage des Kunden bereitgestellt werden.

### 17.13. Anrufer-Identifizierung (Fangschaltung)

Die Rufnummer von Anschlüssen, von denen z. B. Anrufe belästigenden oder bedrohenden Inhalts ausgehen, wird festgestellt und protokolliert. Die Feststellung der Rufnummer eines anrufenden Anschlusses aus einem anderen Netzen ist nur gewährleistet, wenn der betreffende Netzbetreiber die für die Anrufer-Identifizierung notwendige Information zur Verfügung stellt. Aufgrund gesetzlicher Bestimmungen hat der Kunde einen diesbezüglichen Antrag einzubringen und darin einen gegen ihn gerichtete missbräuchliche Verwendung eines Anschlusses glaubhaft zu machen. Das Ergebnis der Anrufer-Identifizierung wird dem Nutzer bekannt gegeben, wenn er die Tatsache von belästigenden Anrufen während der Überwachung glaubhaft macht.

## 17.14. Rufzonensperre

Die Tarifzonensperre dient zur Sperre von abgehenden Verbindungen. Es hängt von der vom Kunden ausgewählten Tarifzone ab, welche abgehenden Verbindungen gesperrt werden können. Ankommende Verbindungen sind von der Tarifzonensperre nicht betroffen. Folgende Tarifzonen können gesperrt werden (die Erreichbarkeit von Notrufen ist dennoch gewährleistet):

- › Sperrklasse 0 (keine Sperrung)
- › Sperrklasse 1 (Dialersperre, Standardsperre)
- › Sperrklasse 2 (Mehrwertnummern)
- › Sperrklasse 3 (Sperre International)
- › Sperrklasse 4 (Sperre International, Dialersperre)
- › Sperrklasse 5 (Sperre International, Mehrwertnummern)
- › Sperrklasse 6 (Sperre International, national Mobil, Dialersperre)
- › Sperrklasse 7 (Sperre International, national Mobil, Mehrwertnummern)
- › Sperrklasse 8 (Sperre International, national Mobil, national Festnetz, Mehrwertnummern)
- › Sperrklasse 15 (Komplettsperre)
- › Sperrklasse 15 (Komplettsperre Limitüberschreitung)
- › Sperrklasse 17 (Komplettsperre Administrator)

### 17.15. EGN (Einzelgesprächsnachweis)

Einzelgesprächsnachweis ist sowohl für die Kopfnummern, als auch nach Nebenstellen bzw. MSN-Nummern möglich (sofern die Telefonanlage die Nebenstelleninformationen im Gesprächsaufbau mit sendet).

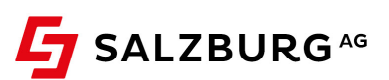